## Informática Industrial GIEI UCA Cheat Sheet by [alejandrolara](http://www.cheatography.com/alejandrolara/) via [cheatography.com/201385/cs/42628/](http://www.cheatography.com/alejandrolara/cheat-sheets/informatica-industrial-giei-uca)

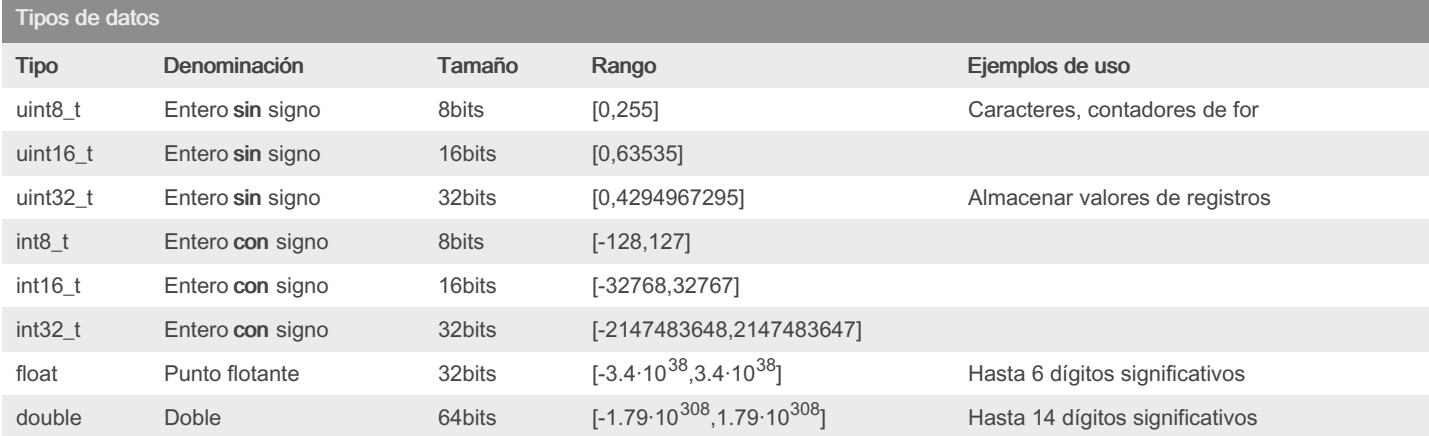

### Sentencia if

if (condición){ instrucción1; instrucción2; }else if (condición2){ instrucción3; instrucción4; }else{ instrucción5;

#### }

Las condiciones del ify del else if tienen que ser mutuamente excluyentes, es decir, no pueden darse simultaneamente.

El else if y el else no son obligatorios.

La condición siempre debe ir entre paréntesis.

#### Sentencia switch

switch (selector){ case etiqueta1: sentencia1; break; case etiqueta2: sentencia2; break; case etiqueta3: sentencia3; break; default: sentencia;

}

El selector solo puede ser un entero o carácter.

Se deben recoger todas las opciones posibles en los case aunque sean iguales.

Es altamente recomendable utilizar el caso default para los casos que no estén definidos.

¡No olvidar el break para evitar seguir ejecutando instrucciones!

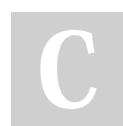

By alejandrolara

Published 4th March, 2024. Last updated 4th June, 2024. Page 2 of 5.

Bucle for

for (inicial; cond; increm){

instrucciones;

}

}

PARA CADA incremento DESDE inicialización MIENTRAS QUE la condición sea cierta, REALIZAR instrucciones

#### Bucle while

while (condición){

instrucciones;

MIENTRAS QUE la condición sea cierta, REALIZAR instrucciones

#### Bucle do while

do{

instrucciones;

}while (condición);

REALIZAR las instrucciones HASTA QUE la condición sea FALSA Se ejecuta al menos 1 vez

Sponsored by Readable.com

Measure your website readability! <https://readable.com>

## Informática Industrial GIEI UCA Cheat Sheet by [alejandrolara](http://www.cheatography.com/alejandrolara/) via [cheatography.com/201385/cs/42628/](http://www.cheatography.com/alejandrolara/cheat-sheets/informatica-industrial-giei-uca)

### adc\_lpc40xx.h

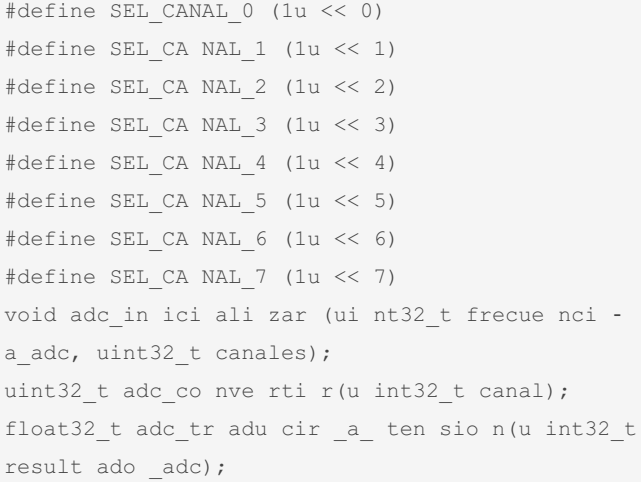

### glcd.h

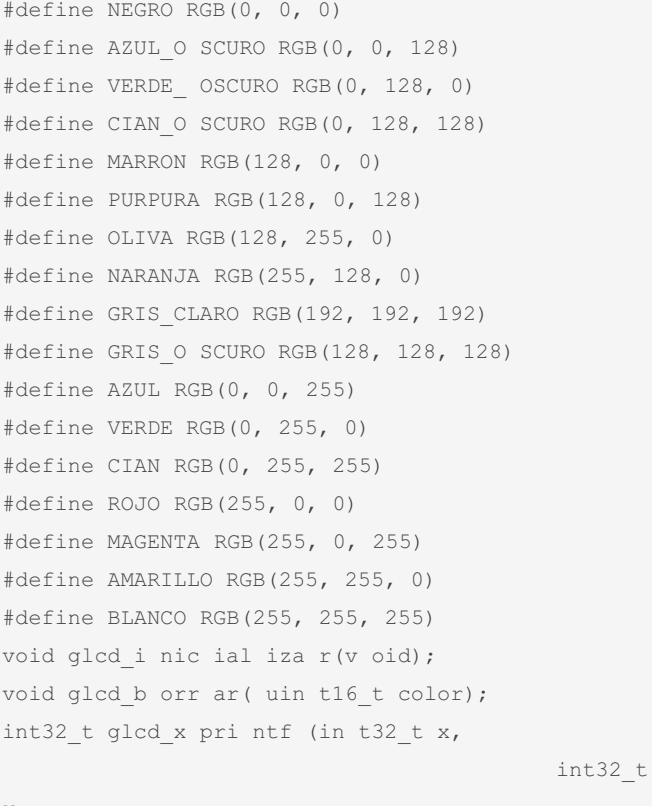

#### y,

color,

color\_ fondo,

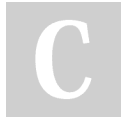

By alejandrolara

Published 4th March, 2024. Last updated 4th June, 2024. Page 3 of 5.

uin t16\_t

uin t16\_t

## glcd.h (cont)

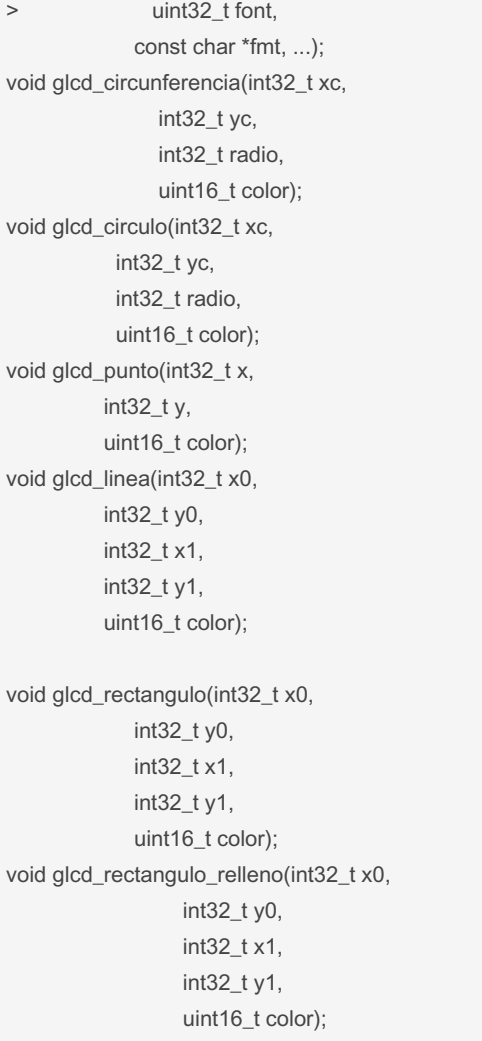

### Máscaras binarias

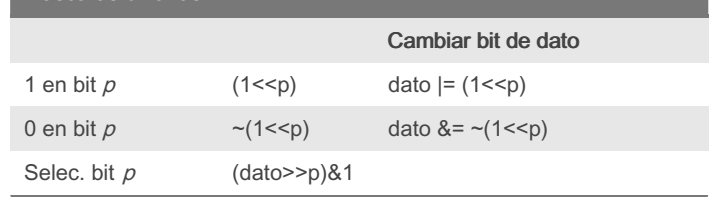

### Sponsored by Readable.com Measure your website readability! <https://readable.com>

## Informática Industrial GIEI UCA Cheat Sheet by [alejandrolara](http://www.cheatography.com/alejandrolara/) via [cheatography.com/201385/cs/42628/](http://www.cheatography.com/alejandrolara/cheat-sheets/informatica-industrial-giei-uca)

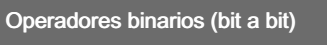

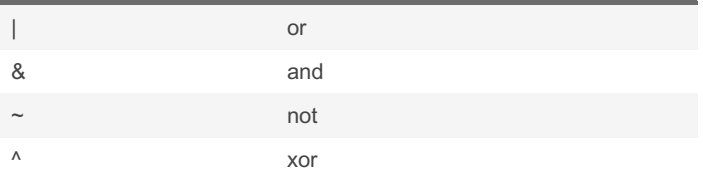

Son operaciones bit a bit, no confundir con las operaciones booleanas que tienen como resultado TRUE o FALSE

### Operadores booleanos

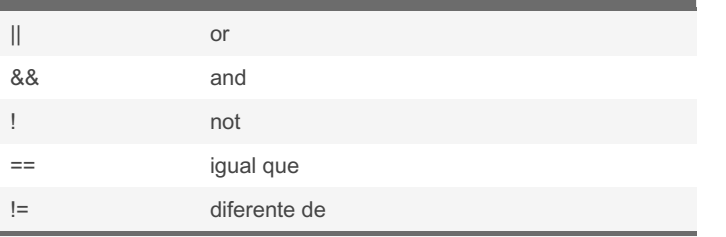

Se utilizan principalmente para definir condiciones en los if o bucles

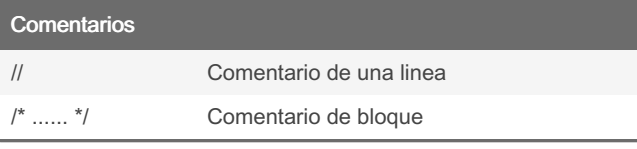

### Tipos de datos no estándar

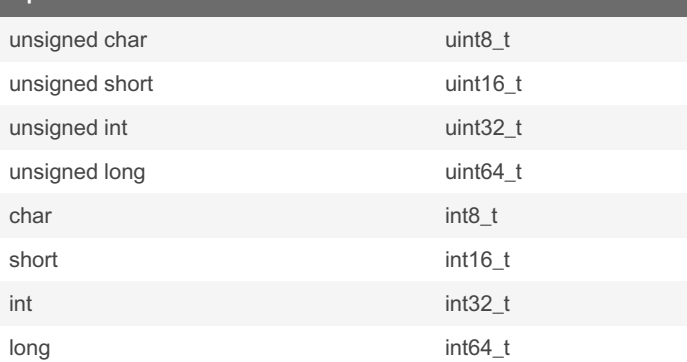

Utilizar siempre los tipos estándar pues los aquí recogidos pueden variar entre versiones del compilador y el microcontrolador utilizado

### Estructura general

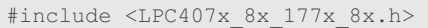

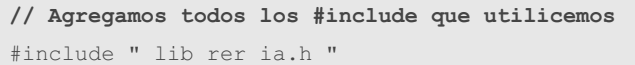

**// Agregamos todos los #define que sean necesarios**

**// porque sean constantes como PI o parámetros de**

By alejandrolara

Published 4th March, 2024. Last updated 4th June, 2024. Page 4 of 5.

Estructura general (cont)

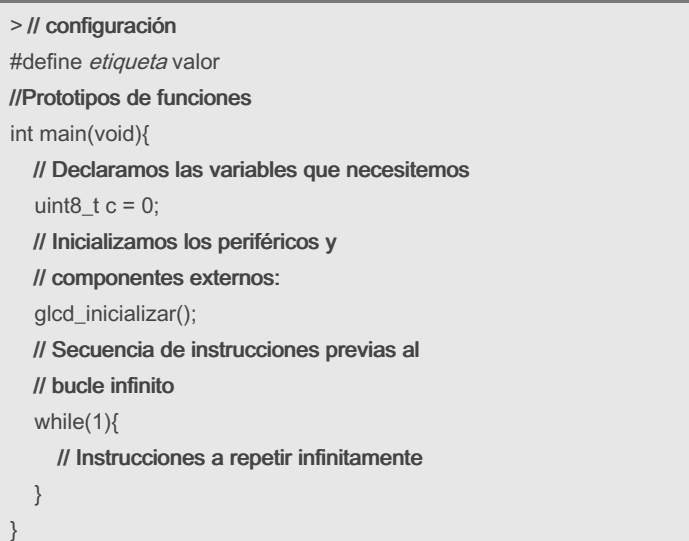

Sponsored by Readable.com Measure your website readability! <https://readable.com>

### Informática Industrial GIEI UCA Cheat Sheet by [alejandrolara](http://www.cheatography.com/alejandrolara/) via [cheatography.com/201385/cs/42628/](http://www.cheatography.com/alejandrolara/cheat-sheets/informatica-industrial-giei-uca)

iocon\_lpc40xx.h void iocon\_configurar\_pin(LPC\_GPIO\_TypeDef \*gpio\_regs,  $\overline{\phantom{a}}$ uin t32 t mascar a pin,  $\overline{\phantom{a}}$ fun cio n pin t funcion,  $\overline{\phantom{a}}$ uin t32 t config ura cio n es); timer\_lpc40xx.h void timer\_inicializar(LPC\_TIM\_TypeDef \*timer\_regs); void timer\_ ret ard o\_m s(L PC\_ TIM \_Ty peDef \*timer regs, uin ‐ t32 t retard o e n ms); void timer\_ ret ard o\_u s(L PC\_ TIM \_Ty peDef \*timer regs, uin ‐ t32\_t retard o\_e n\_us); void timer ini cia r c icl os ms ( LPC TI M T ypeDef \*timer \_regs,  $\overline{\phantom{a}}$ uin t32 t period o e n ms);  $\overline{\phantom{a}}$ void timer\_ ini cia r\_c icl os\_ us( LPC \_TI M\_T ‐ ypeDef \*timer \_regs,  $\overline{\phantom{a}}$ uin t32 t period o e n us);  $\overline{\phantom{a}}$ void timer esp era r f in cic lo( LPC TI M T ypeDef \*timer \_regs); void timer ini cia r c ont eo ms ( LPC TI M T ypeDef \*timer \_regs); void timer ini cia r c ont eo us ( LPC TI M T ypeDef \*timer \_regs); uint32 t timer lee r(L PC TIM Ty peDef \*timer -\_regs);

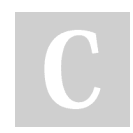

By alejandrolara

Published 4th March, 2024. Last updated 4th June, 2024. Page 5 of 5.

Sponsored by Readable.com Measure your website readability! <https://readable.com>